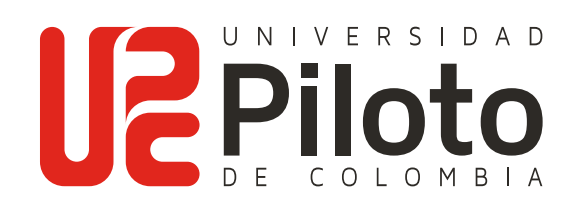

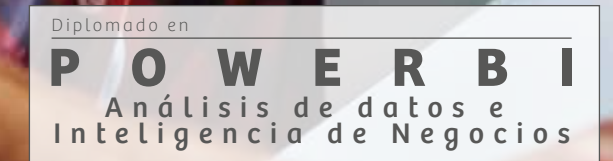

#### Información general

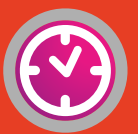

Duración 90 horas

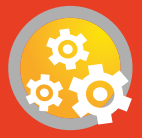

Horario Lunes, miércoles y viernes de 6:00 p.m. a 9:00 p.m.

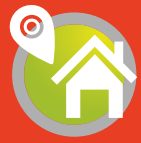

Metodología y sedes Online. Sede Bogotá

## **Justificación**

70%

El gran volumen de datos y el crecimiento en las transacciones hacen necesario que la empresa incorpore herramientas tecnológicas como el programa Power BI, que permite un manejo ágil y expedito de los datos a fin de garantizar información clara, precisa y oportuna para la toma de decisiones en los procesos de la organización. Es por ello, que el personal de cualquier área de la organización debe capacitarse en el uso de esta herramienta para optimizar las tareas y actividades en las cuales participa, y de esta manera contribuir con los objetivos propuestos por la empresa.

Análisis de datos e Inteligencia de Negocios **POWERBI**

Diplomado en

#### Perfiles de ingreso

#### Propósitos de formación

#### Competencias a desarrollar

Personas que ocupen cargos administrativos, técnicos y/o profesionales interesados en mejorar la productividad en la organización. No se requiere conocimientos previos de algún software, solamente el entusiasmo y el interés por conocer la herramienta.

- Identificar la importancia de la analítica de datos en la organización.
- Reconocer los elementos que conforman la inteligencia de negocios en las organizaciones.
- Identificar las diferentes herramientas utilizadas en el análisis de datos.
- Reconocer el entorno de trabajo (menú y submenú de Power BI), partes de la ventana de trabajo (informe, datos, modelado).
- Extraer datos desde diferentes orígenes.
- **O** Diferenciar entre obtener datos desde hojas y tablas.
- Identificar la utilidad de Power Query en la transformación de datos.
- Establecer la diferencia de las pestañas de la cinta de opciones.
- **•** Crear tablas.
- **•** Crear y administrar parámetros.
- Administrar columnas, columna de índice, columna condicional, columna personalizada y columna a partir de ejemplo.
- Identificar la lógica de los pasos aplicados.
- Reconocer las características del editor avanzado.
- **Crear listas numéricas y alfabéticas.**
- **•** Manejar funciones de fecha.

El programa de Power BI: Análisis de datos e Inteligencia de Negocios, tiene como propósito socializar los conocimientos en cuanto al análisis de datos enfocados en las diferentes herramientas que proporciona Power BI para generar modelos de datos ajustados a las necesidades de información que requiere la organización. Así mismo contribuir en el desarrollo de destrezas de analítica de datos y del manejo en las diferentes fases del proceso de extracción, transformación y carga de los datos (ETL) haciendo uso de las funciones para generar información que contemple tablas, consultas y visualizadores.

Al finalizar el Diplomado, el participante habrá desarrollado las capacidades para:

- **Establecer condicionales.**
- **Crear funciones.**
- **Crear tabla de fechas.**
- **Crear tabla calendario.**
- Identificar los modelos de datos relacionales.
- Manejar las diferentes formas de relacionar los datos.
- Crear relaciones entre diferentes tablas.
- Combinar y crear nuevas consultas.
- Anexar datos en consultas.
- Identificar las diferencias entre medidas implícitas y explícitas.
- **Calcular porcentajes.**
- Conocer y aplicar funciones DAX (matemáticas).
- **Generar columnas calculadas.**
- Establecer las diferencias entre las columnas calculadas y las medidas.
- Resumir tablas con funciones DAX.
- Aplicar los operadores lógicos y condicionales.
- **Utilizar variables.**
- **Manejar funciones de fecha y hora.**
- Generar las tablas calendario.
- Generar cálculos con medidas de inteligencia del tiempo.
- **Generar formatos condicionales.**
- Identificar las diferencias entre los operadores lógicos.
- Aplicar las funciones de filtro.
- Aplicar las funciones de texto.
- Generar informes considerando los diferentes tipos de visualizadores.
- Aplicar jerarquías.
- Generar índices de navegación entre las diferentes páginas del informe.
- Optimizar el uso de los gráficos, marcadores y botones.

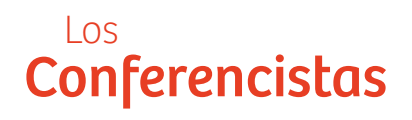

**O** William Duván Acosta Cruz

Análisis de datos e Inteligencia de Negocios

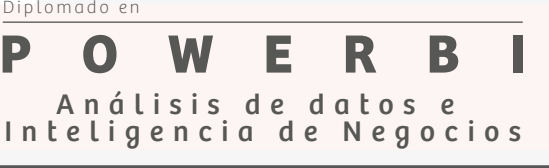

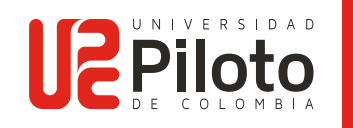

Al finalizar el módulo de Editor de Power Query el participante habrá

Administrar columnas, columna de índice, columna condicional,

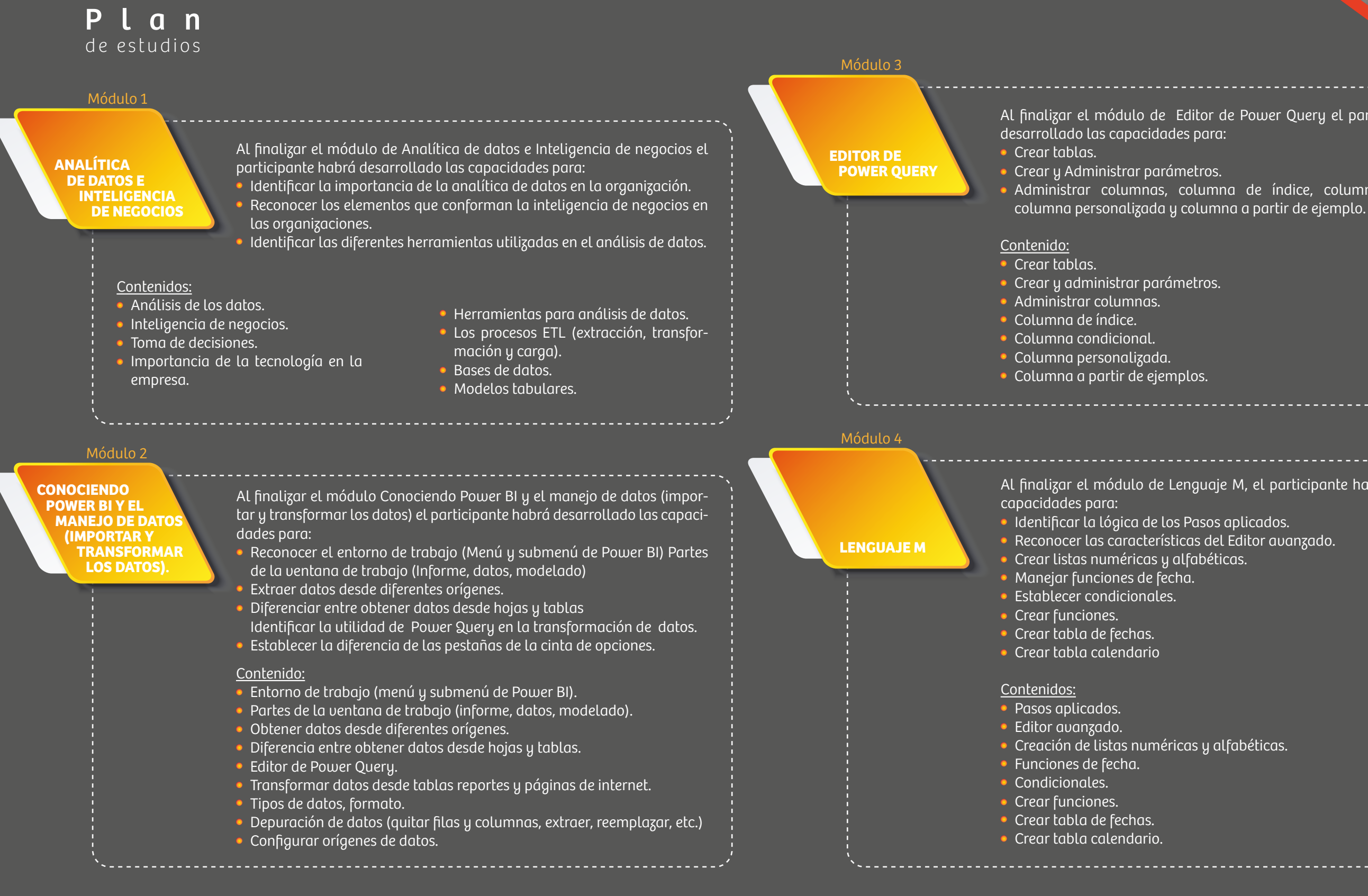

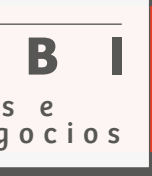

Al finalizar el módulo de Lenguaje M, el participante habrá desarrollado las

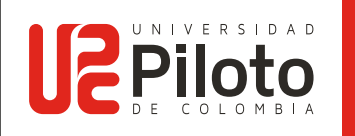

Al finalizar el módulo de Informes y Visualizaciones, el participante habrá

Generar informes considerando los diferentes tipos de visualizadores.

Generar índices de navegación entre las diferentes páginas del informe. Optimizar el uso de los gráficos, marcadores y botones.

- 
- 
- Generar cálculos con medidas de inteligencia del tiempo.
	-
- **Identificar las diferencias entre los operadores lógicos.** 
	-
	-

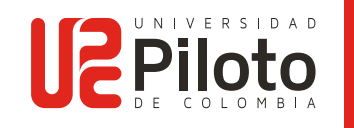

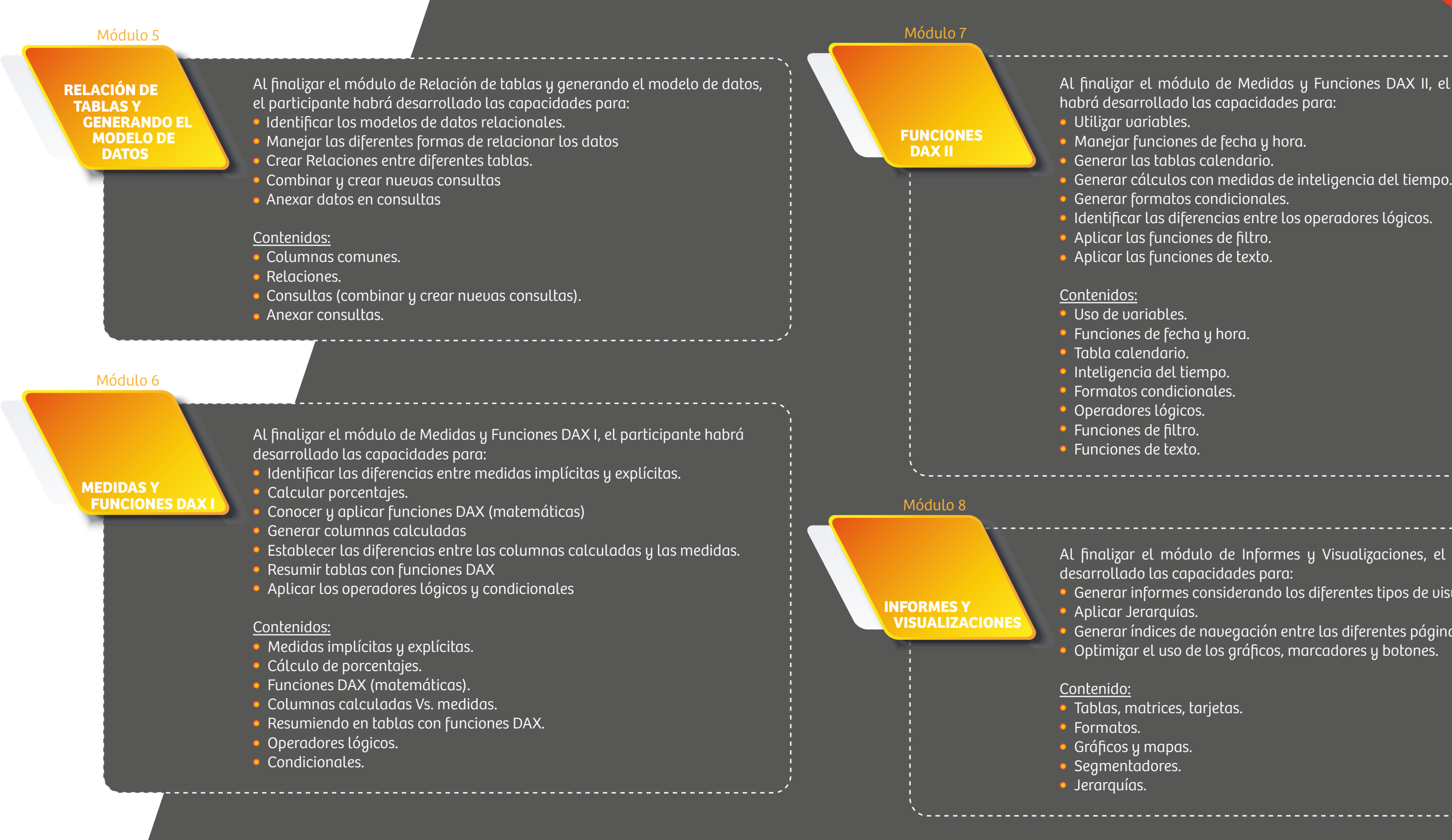

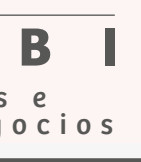

Al finalizar el módulo de Medidas y Funciones DAX II, el participante

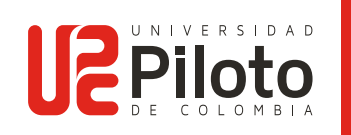

#### para ingreso **Requisitos**

Para mayor información sobre los DESCUENTOS que ofrece la Universidad a sus aspirantes y egresados: http://www.unipiloto.edu.co/descargas/DESCUENTOS\_EC.pdf

Aplican convenios con **ENTIDADES FINANCIERAS** vigentes. para mayor información: http://www.unipiloto.edu.co/descargas/ENTIDADES-FINANCIERAS\_2019.pdf

La información estará sujeta a cambios según disposiciones de cada entidad.

- Formulario de inscripción diligenciado y con firma.
- 2 fotografías tipo documento 3×4 fondo blanco.\*
- Fotocopia de la cédula de ciudadanía ampliada al 150% o equivalente según el país de origen del estudiante, pasaporte y visa.

\* Las fotografías deben ser en alta resolución, no tener más de 6 meses de antigüedad, centrada y enfocada, la cara debe aparecer mirando directamente a la cámara, no de perfil ni mirando por encima del hombro, y no debe haber sombras sobre la cara ni sobre el fondo. No se aceptarán fotos con gafas de fantasía ni con reflejos en los cristales, ni con sombrero, gorro, pañuelo o visera. En caso de traer la documentación por medio físico, se debe tener en cuenta que las fotografías deben ser impresas en papel de calidad fotográfica (no papel común).

> Posgrados y Educación Continuada Universidad Piloto de Colombia postgrados@unipiloto.edu.co www.unipiloto.edu.co

> > PBX: 580 0968 Whatsapp: 318 280 0923

Calle 45 A No. 9 - 17 | Bogotá - Colombia.

### Contáctenos

"La Universidad se reserva el derecho de apertura o aplazamiento de los programas en caso de no contar con el número mínimo de inscritos. El grupo docente estará sujeto a cambios según disponibilidad de su agenda al igual que el cronograma y horarios de actividades académicas"

Para todos los efectos, la presentación al proceso de inscripción, admisión y matrícula a cada programa hace constar el conocimiento y aceptación de lo dispuesto en el Reglamento Estudiantil de Posgrados vigente, el cual puede consultar en www.unipiloto.edu.co. Se enfatiza de manera particular el Artículo 28 (Cancelación de matrícula), el Artículo 29 (Abonos y devoluciones) y el Artículo 33 (Asistencia y participación en

#### VIGILADA MINEDUCACIÓN

Institución de educación superior sujeta a la inspección y vigilancia del Ministerio de Educación Nacional de Colombia. Reconocimiento de personería jurídica como institución de educación superior con<br>Resolución No. 3681 d

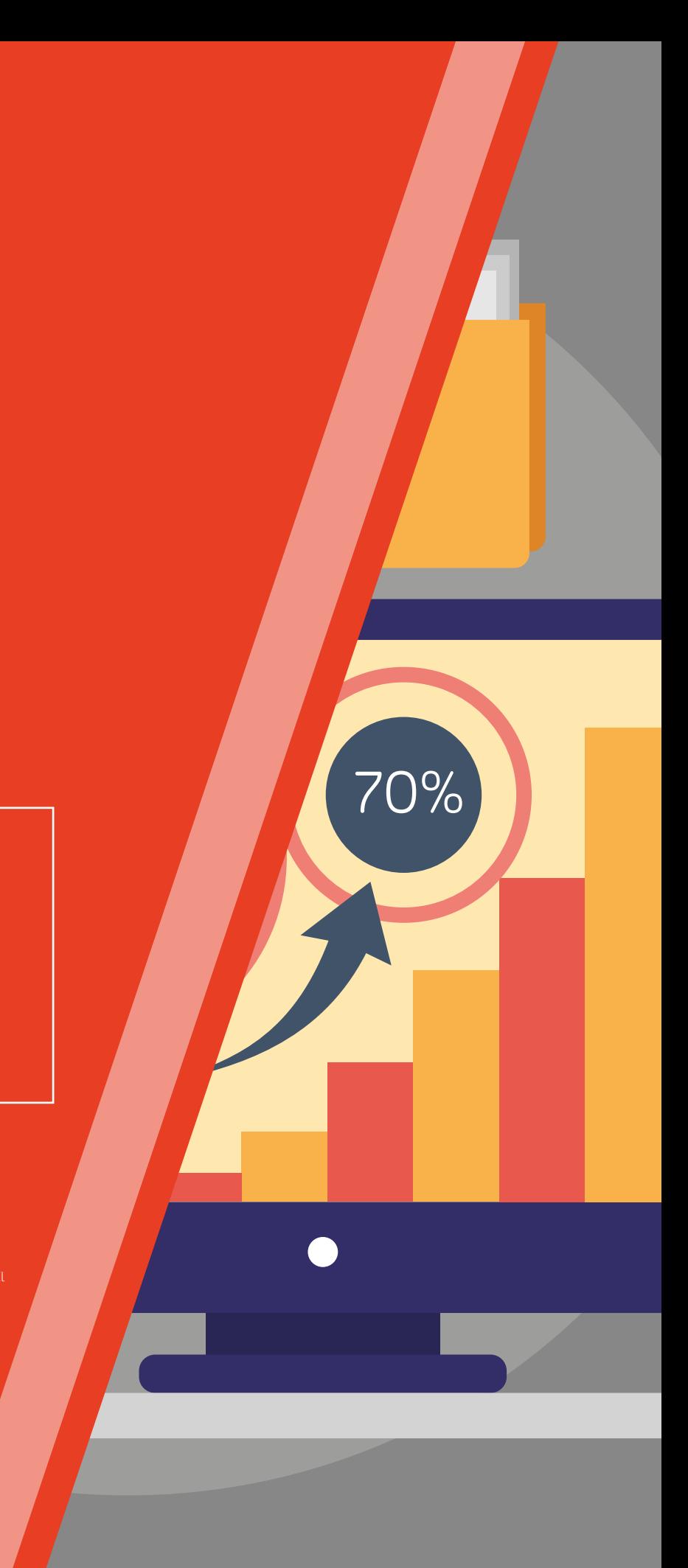

#### Recursos Tecnológicos requeridos

El Sistema operative Mac OS, no es compatible para instalar POWERBI por lo tanto, es necesario sistema operativo Windows.

Nota: Es responsabilidad de cada estudiante el tener un equipo adecuado y los requerimientos de software necesarios para cursar el diplomado. Lo anterior, contempla la posibilidad de instalar las licencias educativas otorgadas por la Universidad sin conflictos de licencias previas ya instaladas en los equipos de los estudiantes.

# Descuentos y Entidades